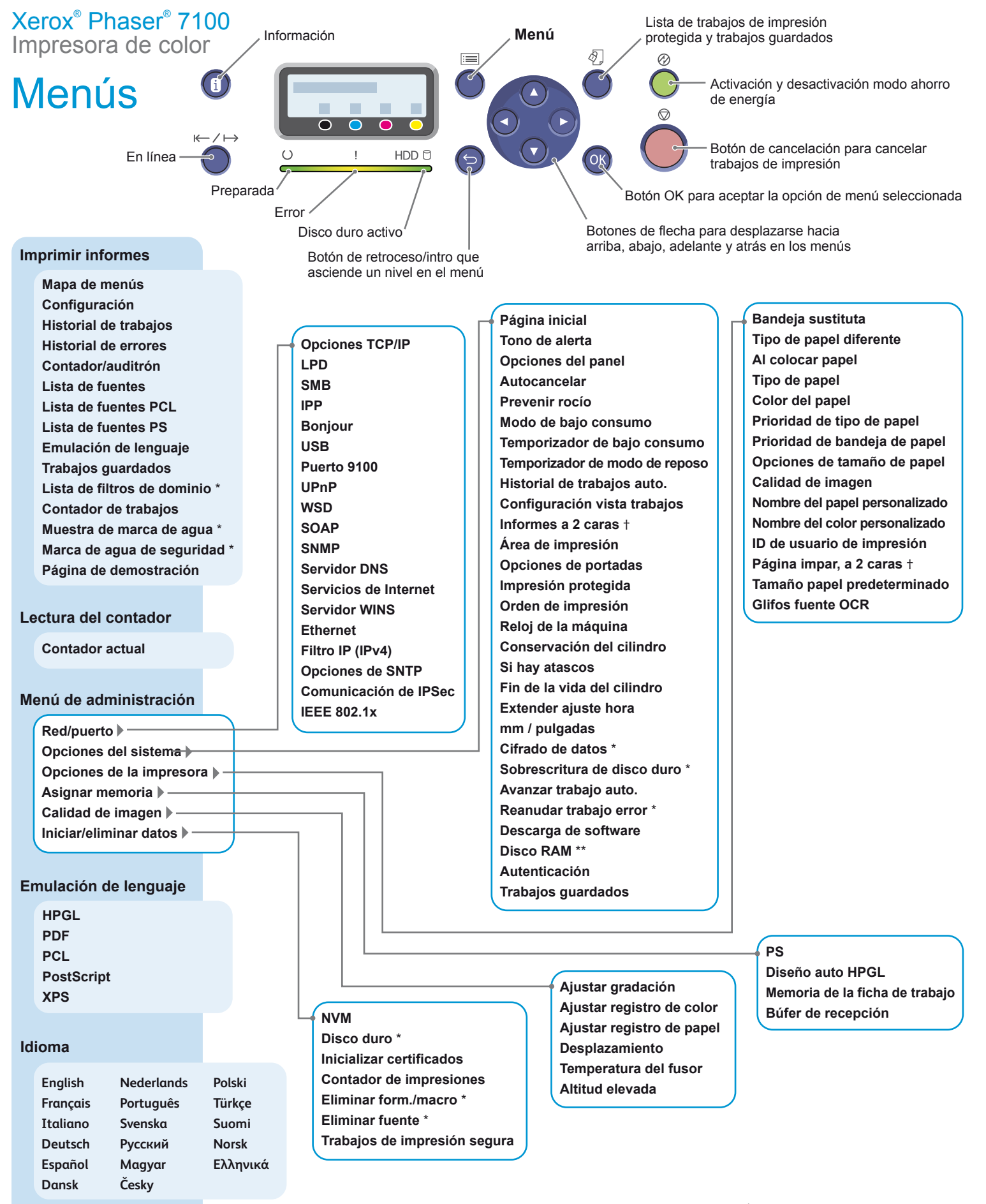

© 2012 Xerox Corporation. Reservados todos los derechos. Xerox y Xerox con la marca figurativa®<br>son marcas registradas de Xerox Corporation en los Estados Unidos y/o en otros países.

Requiere un disco duro \*

Sin disco duro \*\*

Requiere unidad de impresión a 2 †